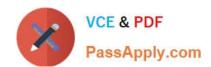

# C\_TS452\_2020<sup>Q&As</sup>

SAP Certified Application Associate - SAP S/4HANA Sourcing and Procurement

## Pass SAP C\_TS452\_2020 Exam with 100% Guarantee

Free Download Real Questions & Answers **PDF** and **VCE** file from:

https://www.passapply.com/c\_ts452\_2020.html

100% Passing Guarantee 100% Money Back Assurance

Following Questions and Answers are all new published by SAP Official Exam Center

- Instant Download After Purchase
- 100% Money Back Guarantee
- 365 Days Free Update
- 800,000+ Satisfied Customers

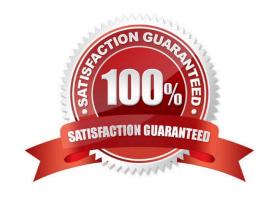

#### https://www.passapply.com/c\_ts452\_2020.html

2024 Latest passapply C\_TS452\_2020 PDF and VCE dumps Download

#### **QUESTION 1**

You have several valid purchasing info records for one specific material available in your system. Which info record will the system assign when you manually create a purchase requisition?

Please choose the correct answer.

- A. The system will choose the info record from the last purchase order.
- B. The system will show all valid records in a list and the user needs to manually select one.
- C. The system will choose the info record with the lowest price.
- D. The system will choose the most recent info record.

Correct Answer: B

#### **QUESTION 2**

What are some key features of the SAP Smart Business key performance indicator (KPI) tiles used for purchasing analytics? Note: There are 2 correct answers to this question.

- A. Smart controls such as smart filter and smart charts are available.
- B. Insight to Action provides drilldown capabilities and appropriate actions.
- C. When a tile is changed, the database is updated in real time.
- D. Smart alert thresholds can be set to update the tile display at different intervals.

Correct Answer: BD

#### **QUESTION 3**

For which of the following document categories can you perform an item-wise release in the flexible workflow for purchasing?

- A. Scheduling agreement
- B. Purchase order
- C. Request for quotation
- D. Purchase requisition

Correct Answer: D

#### **QUESTION 4**

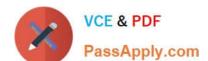

### https://www.passapply.com/c\_ts452\_2020.html

2024 Latest passapply C\_TS452\_2020 PDF and VCE dumps Download

You want to collectively convert assigned purchase requisitions into purchase orders. What functions can you use?

There are 3 correct answers to this question.

- A. Use the source list.
- B. Run the automatic generation of purchase orders.
- C. Use the document overview in the Create Purchase Order app (ME21N).
- D. Run material requirements planning (MRP).
- E. Use the assignment list.

Correct Answer: BCE

#### **QUESTION 5**

Where does SAP S/4HANA store the low-level code used to determine the sequence in which materials are planned during the MRP run? Note: There are 2 correct answers to this question.

- A. Production version
- B. Bill of material
- C. MRP planning file
- D. Material master

Correct Answer: BC

Latest C TS452 2020 Dumps C TS452 2020 Practice
Test

C TS452 2020 Study Guide